Iomoko Furuzono · 2022 5 6 1m read

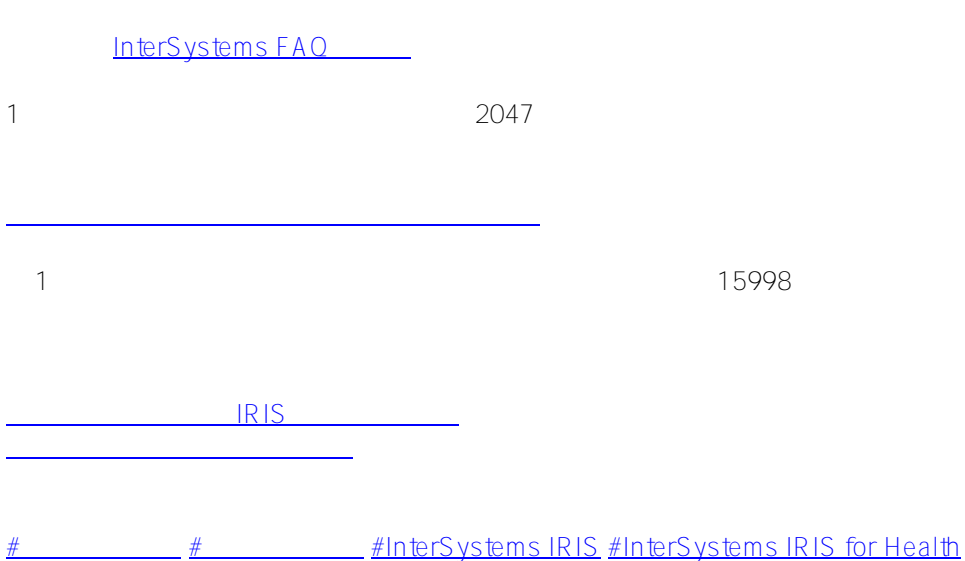

 **ソースURL:** https://jp.community.intersystems.com/post/%E6%9C%80%E5%A4%A7%E3%83%8D%E3%83%BC %E3%83%A0%E3%82%B9%E3%83%9A%E3%83%BC%E3%82%B9%E6%95%B0%E3%81%A8%E3%83%87% E3%83%BC%E3%82%BF%E3%83%99%E3%83%BC%E3%82%B9%E6%95%B0